# test2wiki k8s migration

Dom Walden

April 2022

### Note

"k8s" is just an abbreviation of "Kubernetes", they are used interchangeably.

### What is docker?

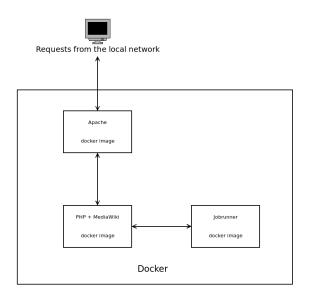

### What is kubernetes?

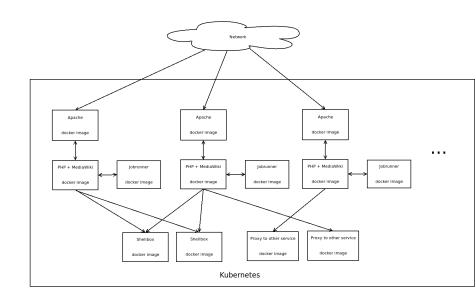

### How will it exist in our existing infrastructure?

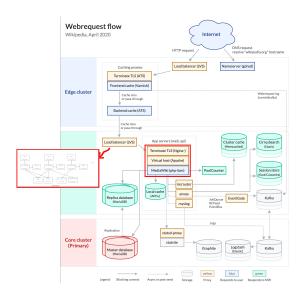

## What are the risks (as I see them)?

- Do the individual docker images function?
  - ▶ MediaWiki + extensions
  - Back-end processing (Jobs, Deferred updates)
  - External binaries (Shellbox)
- ▶ Do the docker images have access to the appropriate resources inside Kubernetes?
  - What features rely on other resources like files, keystores, etc.
- Do the docker images contest for resources inside Kubernetes?
- Does it have access to resources outside Kubernetes?
  - Things inside our ecosystem but outside Kubernetes (e.g. database, APIs, Parsoid)
  - External services (outside our ecosystem)
- ► Reliability, performance, load, stress...

## What we should probably not worry about

- ► Anything UI-related
- Anything not hosted on production (e.g. things hosted on toolforge or VPS)

#### How to...

Find pre-existing automated tests

- ▶ If you checkout the extension, it should have a subfolder called "tests".
- ▶ In particular, where it has "tests/selenium".

### How to...

Find out if my feature/extension does back-end processing (WIP)

- Ask the developers!
- For DeferredUpdates: search in the code of your feature/extension for the term "DeferredUpdates".
- For Jobs/Job queue: search in the code for "JobQueueGroup".
- You can use https://codesearch.wmcloud.org, which will allow you to refine your search to specific repositories.

### How to...

Find out if my feature/extension uses external binaries (WIP)

- Ask the developers!
- Search in the code of your feature/extension for the term "Shell".
- ➤ You can use https://codesearch.wmcloud.org, which will allow you to refine your search to specific repositories.